# **PROGRAMMA DEL CORSO DI TECNICHE DELLA RAPPRESENTAZIONE DIGITALE**

#### **SETTORE SCIENTIFICO**

ICAR/17

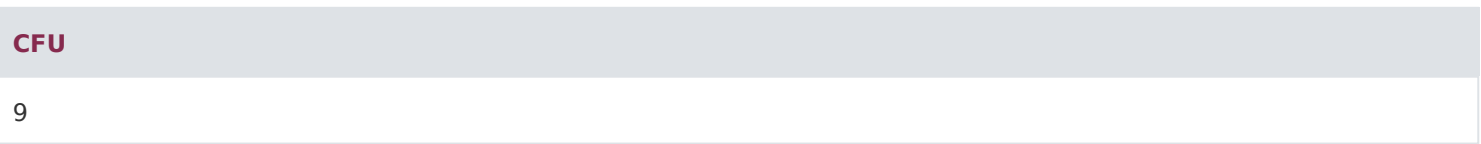

## **SETTORE SCIENTIFICO DISCIPLINARE**

/\*\*/

ICAR/17

# **ANNO DI CORSO**

/\*\*/

II Anno

# **TIPOLOGIA DI ATTIVITÀ FORMATIVA**

/\*\*/ Base q

Caratterizzante X

Affine q

Altre attività q

# **NUMERO DI CREDITI**

/\*\*/

9 CFU

#### **DOCENTE**

# **MODALITÀ DI ISCRIZIONE E DI GESTIONE DEI RAPPORTI CON GLI STUDENTI**

#### /\*\*/

 L'iscrizione ed i rapporti con gli studenti sono gestiti mediante la piattaforma informatica che permette l'iscrizione ai corsi, la fruizione delle lezioni, la partecipazione a forum e tutoraggi, il download del materiale didattico e la comunicazione con il docente. Un tutor assisterà gli studenti nello svolgimento di queste attività.

## **OBIETTIVI FORMATIVI SPECIFICI**

#### /\*\*/

 Obiettivo del corso è di fornire agli allievi sia gli strumenti culturali e critici, sia quelli operativi per effettuare scelte consapevoli nell'ambito della rappresentazione digitale finalizzata al controllo e alla comunicazione del progetto. Per conseguire tale obiettivo, alle lezioni, in cui verranno illustrati i principali aspetti della disciplina, attraverso una selezione di casi studio ed approfondimenti storico critici. Sarà inoltre sviluppata un'attività esercitativa, in cui verranno selezionate ed illustrate le procedure di alcuni fra i principali software per il disegno, la grafica e l'elaborazione di immagini. Al termine dell'insegnamento gli studenti dovranno conoscere le principali tendenze della rappresentazione e comunicazione digitale del progetto, con particolare attenzione agli aspetti innovativi dei linguaggi e delle tecnologie, dovranno essere in grado di assumere posizioni critiche rispetto a metodologie e tecniche utilizzate in ambito internazionale, dovranno padroneggiare i principali strumenti di produzione, dovranno scegliere il linguaggio e le tecniche più consone alla rappresentazione di un progetto da loro elaborato.

# **RISULTATI DI APPRENDIMENTO SPECIFICI**

#### /\*\*/

Conoscenza e capacità di comprensione

Padroneggiare i concetti e le tecniche di base della rappresentazione digitale.

Inquadrare e risolvere le problematiche della rappresentazione digitale.

Capacità di applicare conoscenza e comprensione

Questo insegnamento si propone di fornire agli studenti le conoscenze sul panorama teorico disciplinare della rappresentazione digitale - in continua evoluzione - e le abilità (ossia le capacità di applicare le conoscenze) che potranno impiegare in ogni esperienza didattica e professionale in cui la rappresentazione digitale si configuri come strumento di conoscenza, ideazione, comunicazione. In particolare, dovranno conoscere i metodi della rappresentazione e comunicazione visiva ed essere capaci di rappresentare l'esistente ed il progetto mediante tecniche innovative riferite agli stadi più avanzati della rappresentazione digitale.

### Autonomia di giudizio

Il corso intende fornire le necessarie coordinate per orientare lo studente nella comprensione dei principi alla base delle tecniche di rappresentazione digitale attraverso la conoscenza e la padronanza degli schemi di riferimento teorici che si sono evoluti nel tempo con riferimento in particolar modo alla comunicazione visiva.

# Abilità comunicative

L'esposizione del materiale didattico e l'ascolto delle lezioni consentiranno agli studenti di argomentare con un lessico preciso ed appropriato.

## Capacità di apprendimento

Lo studente dovrà approfondire gli argomenti trattati con proprie analisi, ricerche e sperimentazioni in modo da allenare in maniera sempre più precisa la propria attitudine alla rappresentazione e narrazione del progetto, fino alla codifica di un proprio metodo di comunicazione.

# **PROGRAMMA DIDATTICO**

/\*\*/

- 1 Introduzione: "tutto è progetto"
- 2 Fondamenti: la griglia grafica
- 3 Fondamenti: la tipografia e il font
- 4 Fondamenti: l'illustrazione
- 5-Fondamenti: fotografia, fotomontaggio e infografica
- 6 -Fondamenti: la gerarchia e il layout
- 7 La Creatività
- 8 Il Colore
- 9 -L'evoluzione della grafica: Il poster dalle origini fino all'Art Deco
- 10- L'evoluzione della grafica: Il poster dall'Art Deco ad oggi
- 11 Storia della Grafica: la diffusione della comunicazione nel XIX secolo
- 12 Storia della Grafica: la grafica Liberty
- 13 -Storia della Grafica: dal Liberty alle avanguardie
- 14 -Storia della Grafica: la geometrizzazione dello spazio: De Stjle e il Bauhaus
- 15 -Storia della Grafica: Progettare per la società di massa
- 16 Storia della Grafica: l'art déco e il primo dopoguerra
- 17 -Storia della Grafica: l'età dell'informazione: dal 1969 agli anni 90
- 18 -Storia della Grafica: la grafica aziendale
- 19 Storia della Grafica: l'evoluzione del manifesto e della grafica aziendale
- 20 -Storia della Grafica: la rivoluzione digitale
- 21 -Storia della Grafica: esperienze visuali in Italia e Op Art
- 22 -Storia della Grafica: la civiltà dell'immagine
- 23 -Storia della Grafica: il progetto grafico dal secondo dopoguerra
- 24 Storia della grafica: la grafica editoriale
- 25 Adobe Illustrator: nozioni iniziali
- 26 Adobe Illustrator: basi
- 27 Adobe Illustrator: gli strumenti di creazione
- 28 Adobe Illustrator: gestione della grafica vettoriale e del testo
- 29 Adobe Illustrator: gli strumenti di selezione
- 30 Adobe Illustrator: strumenti di modifica e visualizzazione
- 31 Adobe Illustrator: tavole da disegno e gestione colori e campioni
- 32 Adobe Illustrator: la sfumatura, i livelli e le maschere di ritaglio
- 33 Adobe Illustrator: ultime funzionalità
- 34 Adobe Photoshop: introduzione
- 35 Adobe Photoshop: basi
- 36 Adobe Photoshop: i livelli
- 37 Adobe Photoshop: operazioni sui livelli: i metodi di fusione
- 38 Adobe Photoshop: i livelli di regolazione: valori tonali e regolazione della correzione del colore
- 39 Adobe Photoshop: i livelli di regolazione: filtri colore e ultimi livelli
- 40 Adobe Photoshop: gli strumenti
- 41 Adobe Photoshop: i pennelli
- 42 Adobe Photoshop: maschere di livelli e mockup
- 43 Adobe Indesign: nozioni iniziali
- 44 Adobe Indesign: basi
- 45 Adobe Indesign: opzioni barra applicazione
- 46 Adobe Indesign: i pannelli e le pagine
- 47 Adobe Indesign: livelli e collegamenti
- 48 Adobe Indesign: cornici, forme e Tracciati
- 49 -Adobe Indesign: strumenti di trasformazione e visualizzazione
- 50 Adobe Indesign: pannello carattere e pannello Campioni
- 51 -Adobe Indesign: stili di testo e pannello verifica preliminare
- 52 Adobe Indesign: pannelli Glifi, Allinea, Traccia, Effetti e Sfumatura
- 53 Adobe Indesign: l'esportazione
- 54 Adobe Indesign: creazione Pacchetto e PDF interattivo

#### **TIPOLOGIE DI ATTIVITÀ DIDATTICHE PREVISTE E RELATIVE MODALITÀ DI SVOLGIMENTO**

#### /\*\*/

 Ogni Macro-argomento è articolato in 15-17 videolezioni da 30 min. corredate da dispense, slide e test di apprendimento.

Per ogni insegnamento sono previste sino a 6 videolezioni (n.1 CFU) di didattica innovativa secondo modalità definite dal docente di riferimento.

Le videolezioni sono progettate in modo da fornire allo studente una solida base di competenze culturali, logiche e metodologiche atte a far acquisire capacità critiche necessarie ad esercitare il ragionamento matematico, anche in una prospettiva interdisciplinare, a vantaggio di una visione del diritto non meramente statica e razionale, bensì quale espressione della società e della sua incessante evoluzione.

Il modello didattico adottato prevede sia didattica erogativa (DE) sia didattica interattiva (DI):

La didattica erogativa (DE) prevede l'erogazione in modalità asincrona delle videolezioni, delle dispense, dei test di autovalutazioni predisposti dai docenti titolari dell'insegnamento; la metodologia di insegnamento avviene in teledidattica. La didattica interattiva (DI) comprende il complesso degli interventi didattici interattivi, predisposti dal docente o dal tutor in piattaforma, utili a sviluppare l'apprendimento online con modalità attive e partecipative ed è basata sull'interazione dei discenti con i docenti, attraverso la partecipazione ad attività didattiche online. Sono previsti interventi brevi effettuati dai corsisti (ad esempio in ambienti di discussione o di collaborazione, in forum, blog, wiki), e-tivity strutturate (individuali o collaborative), sotto forma tipicamente di produzioni di elaborati o esercitazioni online e la partecipazione a web conference interattive.

Nelle suddette attività convergono molteplici strumenti didattici, che agiscono in modo sinergico sul percorso di formazione ed apprendimento dello studente. La partecipazione attiva alle suddette attività ha come obiettivo quello di stimolare gli studenti lungo tutto il percorso didattico e garantisce loro la possibilità di ottenere una valutazione aggiuntiva che si sommerà alla valutazione dell'esame finale.

Per le attività di autoapprendimento sono previste 162 ore di studio individuale.

L'Ateneo prevede 7 h per ogni CFU articolate in 6 h di didattica erogativa (DE) e 1 h di didattica interattiva (DI).

Nel computo delle ore della DI sono escluse le interazioni a carattere orientativo sui programmi, sul cds, sull'uso della piattaforma e simili, che rientrano un semplice tutoraggio di orientamento. Sono altresì escluse le ore di tutorato didattico disciplinare, cioè la mera ripetizione di contenuti già proposti nella forma erogativa attraverso colloqui di recupero o approfondimento one-to-one.

#### **MODALITÀ E CRITERI DI VALUTAZIONE DELL'APPRENDIMENTO**

#### /\*\*/

 La partecipazione alla didattica interattiva (DI) ha la finalità, tra le altre, di valutare lo studente durante l'apprendimento in itinere.

L'esame finale può essere sostenuto in forma scritta o in forma orale; lo studente può individuare, in autonomia, la modalità di svolgimento della prova, sempre rispettando la calendarizzazione predisposta dall'Ateneo.

L'esame orale consiste in un colloquio nel corso del quale il docente formula almeno tre domande.

L'esame scritto consiste nello svolgimento di un test a risposta multipla con 31 domande. Per ogni domanda lo studente deve scegliere una delle 4 possibili risposte. Solo una risposta è corretta.

Sia i quesiti in forma orale che i quesiti in forma scritta sono formulati per valutare il grado di comprensione delle nozioni teoriche e la capacità di sviluppare il ragionamento utilizzando le nozioni acquisite. I quesiti che richiedono l'elaborazione di un ragionamento consentiranno di valutare il livello di competenza e l'autonomia di giudizio maturati dallo studente.

Le abilità di comunicazione e la capacità di apprendimento saranno valutate attraverso le interazioni dirette tra docente e studente che avranno luogo durante la fruizione del corso (videoconferenze, e-tivity report, studio di casi elaborati) proposti dal docente o dal tutor.

#### **CRITERI DI MISURAZIONE DELL'APPRENDIMENTO E ATTRIBUZIONE DEL VOTO FINALE**

# /\*\*/

 Sia lo svolgimento dell'elaborato, sia la presenza attiva durante le web conference prevedono un giudizio, da parte del docente, fino a un massimo di 2 punti. Lo studente può prendere parte ad entrambe le attività ma la votazione massima raggiungibile è sempre di 2 punti.

La valutazione proveniente dallo sviluppo dell'elaborato può essere pari a 0, 1 o 2 punti.

La valutazione derivante dalle web conference è strutturata tramite lo svolgimento, al termine della stessa, di un test finale a risposta multipla che può garantire da 0 a 1 punto.

È data facoltà allo studente di partecipare o meno alla didattica interattiva.

La valutazione finale ha lo scopo di misurare il raggiungimento degli obiettivi di apprendimento definiti alla base dell'insegnamento. Il giudizio riguarda l'intero percorso formativo del singolo insegnamento ed è di tipo sommativo. Il voto finale dell'esame di profitto tiene conto del punteggio che lo studente può aver ottenuto partecipando correttamente alla didattica interattiva e deriva, quindi, dalla somma delle due valutazioni. Il voto derivante dalla

didattica interattiva verrà sommato al voto dell'esame se quest'ultimo sarà pari o superiore a diciotto trentesimi. Il voto finale è espresso in trentesimi. Il voto minimo utile al superamento della prova è di diciotto trentesimi.

Ciascun test dovrà essere composto da 31 domande, così da garantire la possibilità di conseguire la lode, in ottemperanza alle norme Europee sul Diploma Supplement. L'attribuzione della lode è concessa esclusivamente allo studente che ha risposto positivamente alle prime 30 domande

#### **ATTIVITÀ DI DIDATTICA EROGATIVA (DE)**

/\*\*/

è 54 Videolezioni + 54 test di autovalutazione Impegno totale stimato: 54 ore

# **ATTIVITÀ DI DIDATTICA INTERATTIVA (DI) ED E-TIVITY CON RELATIVO FEED-BACK AL SINGOLO STUDENTE DA PARTE DEL DOCENTE O DEL TUTOR**

/\*\*/

è Redazione di un elaborato

è Partecipazione a web conference

è Svolgimento delle prove in itinere con feedback

è Svolgimento della simulazione del test finale

Totale 9 ore

#### **MATERIALE DIDATTICO UTILIZZATO**

/\*\*/

è Videolezioni

è Dispense predisposte dal docente e/o slide del docente

è Testo di riferimento suggerito dal docente (facoltativo):

§ Quentin Newark, Introduzione alla grafica, 2a edizione, Logos, 2006.

Riccardo Falcinelli, Ciritica Portatile al Visual Design, Einaudi, 2018. Gianni Latino, Graphic design. Guida alla progettazione grafica, LetteraVentidue, 2011 Editado Por, Fashion Now, Taschen, 2005. ? AZ DESIGN, mondadori Arte, 2008. ? Lucienne Roberts, The Designer And The Grid, Rotovision, 2005. Gavin Ambrose, Paul Harris, Grids for Graphic Designers, Ava Pub Sa; 3 edizione, 2021. Ellen Lupton (Autore), M. Brazzali (a cura di), R. Decarli (a cura di), Caratteri, testo, gabbia. Guida critica alla progettazione grafica with the collaboration of Zanichelli, 2010. Simon Garfield, June, Sei proprio il mio typo. La vita segreta dei caratteri tipografici. Tea editrice 2015. Adrian Frutiger (Autore), G. Lussu (a cura di), D. Turchi (a cura di), S. Magrini (Traduttore), Segni & simboli. Disegno, progetto e significato, Stampa Alternativa & Graffiti, 1996. Timothy Samara, Charles Coulston, Guida agli stili tipografici. Il Castello, 2006. Julius Wiedemann, Illustration now! Fashion., Taschen, 2017. Julius Wiedemann, Illustration now!, Taschen, 2011. Steven Heller e Gail Anderson, Il libro del Graphic Design, Vallardi, 2018. Bruno Munari, Fantasia, invenzione, creatività e immaginazione nelle comunicazioni visive, Laterza, 2019

Il materiale didattico è sempre disponibile in piattaforma e consultabile dallo studente nei tempi e nelle modalità ad egli più affini.